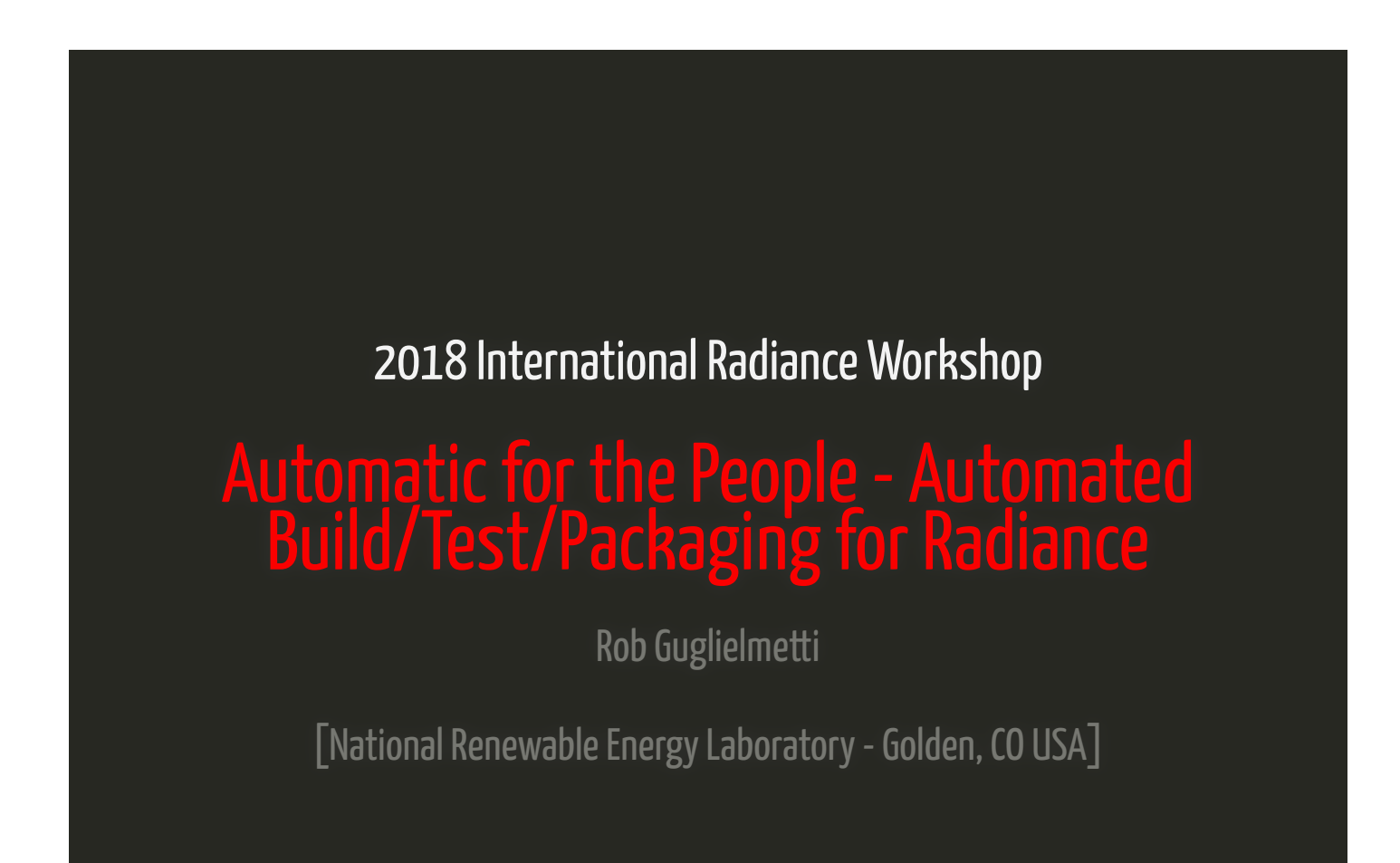

# **Outline**

# Continuous Integration (CI) for Radiance

- Motivation, definition, etc.
- Implementation
	- Workflow
	- GitHub Mirror
	- GitLabCI
- Case Study
- Next Steps

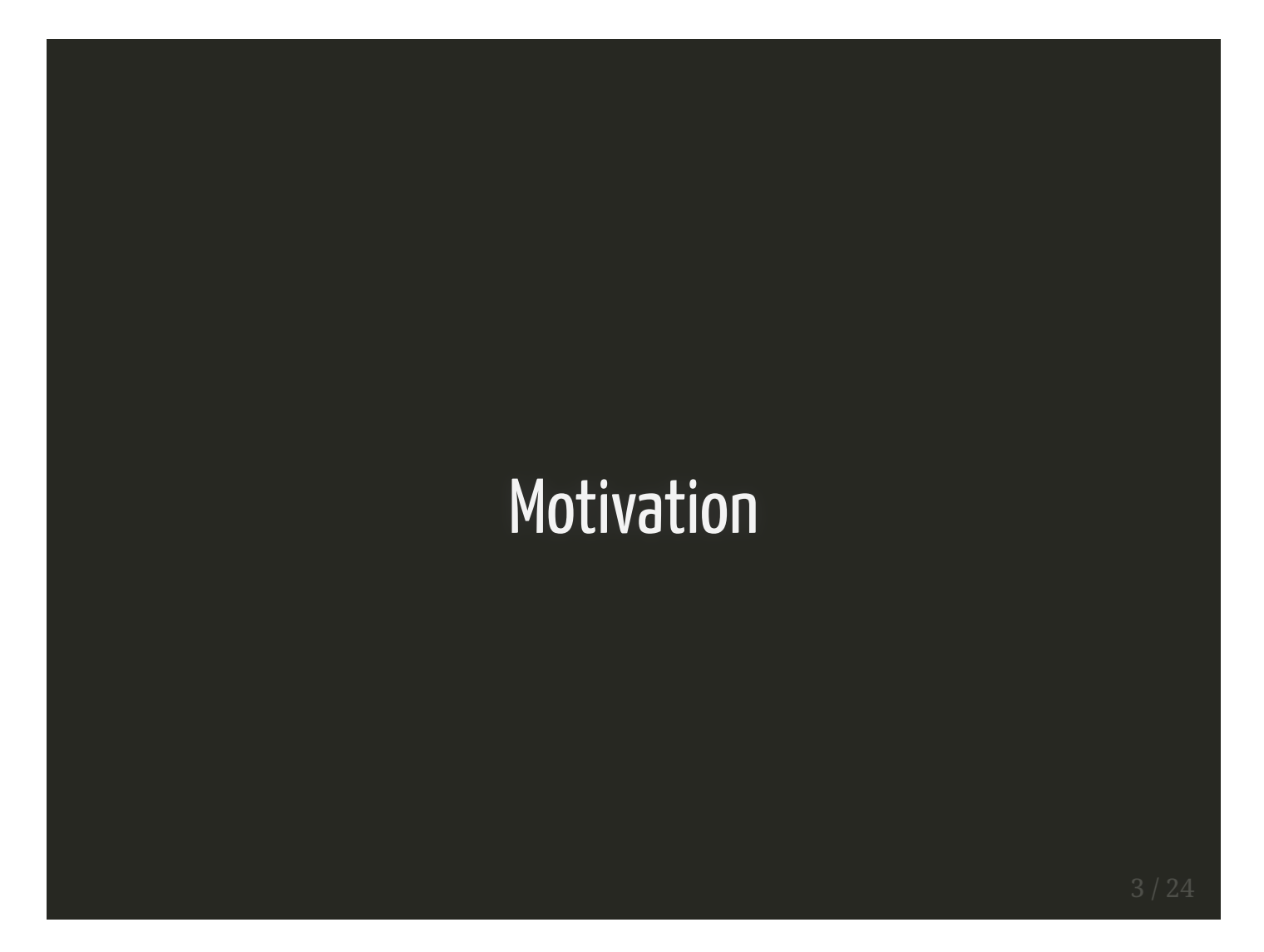

# Motivation

- OpenStudio project (NREL 2010)
- Cross platform, most users on Windows
- Other efforts:
	- Axel Jacobs (last update ~2016)
	- Francesco Anselmo (mingw, ~2008, no rvu, etc)
	- Georg Mischler (Rayfront ~2002, Windows rvu!)
	- LBNL Desktop Radiance (2000?)

#### Needed easy way to produce reliable, cross-platform Radiance installers, keepup with HEAD

4 / 24

- Windows versions of GUI apps e.g. rvu
- Releases tied to OpenStudio releases
- CMake build system (implemented  $\sim$ 2013)

# **How it Works**

[GitHub, GitlabCI, CMake]

#### Workflow

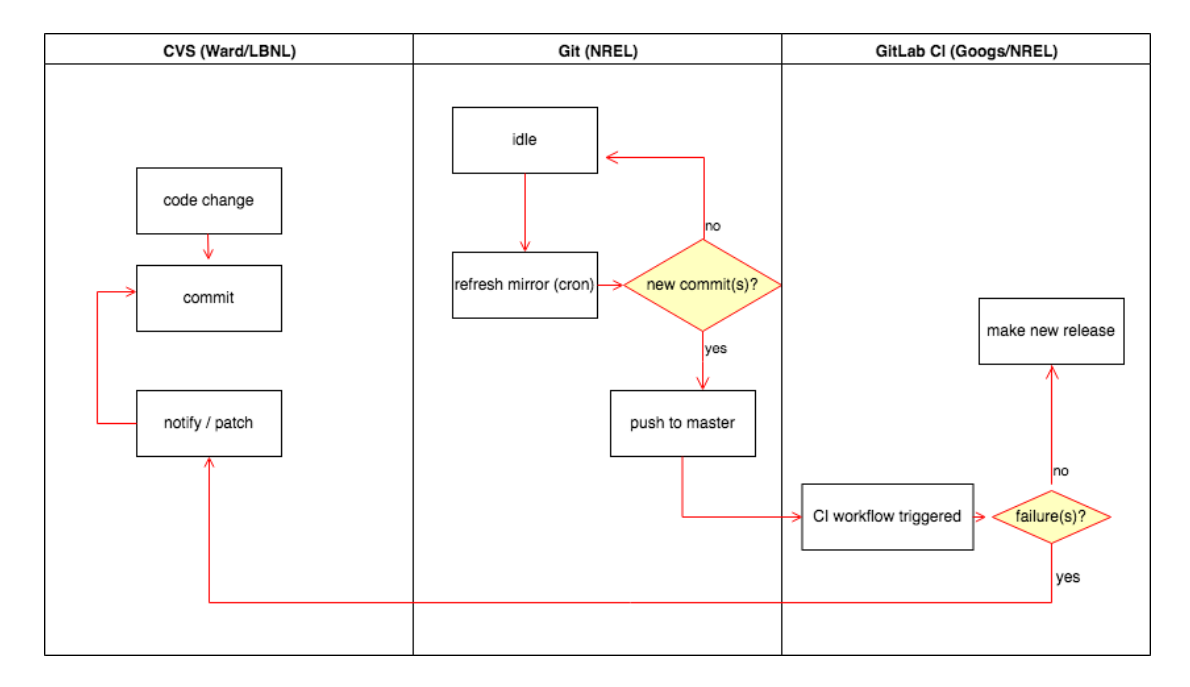

## GitHub Mirror of CVS

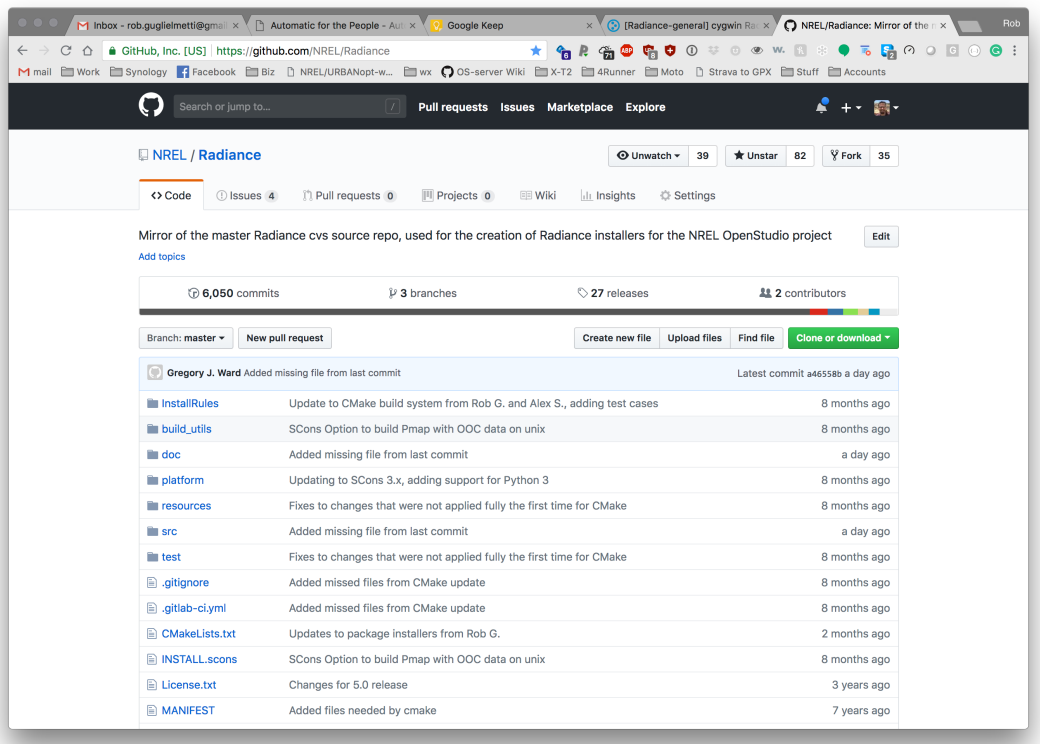

## GitHub Releases Page

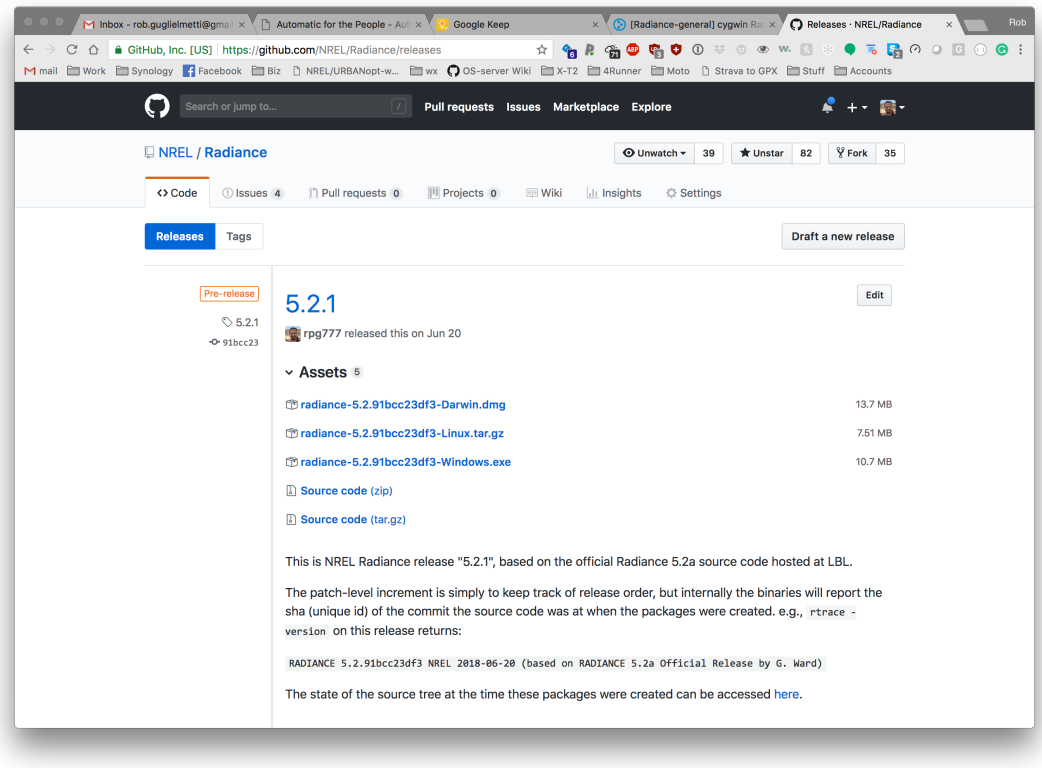

#### GitHub Issues Page

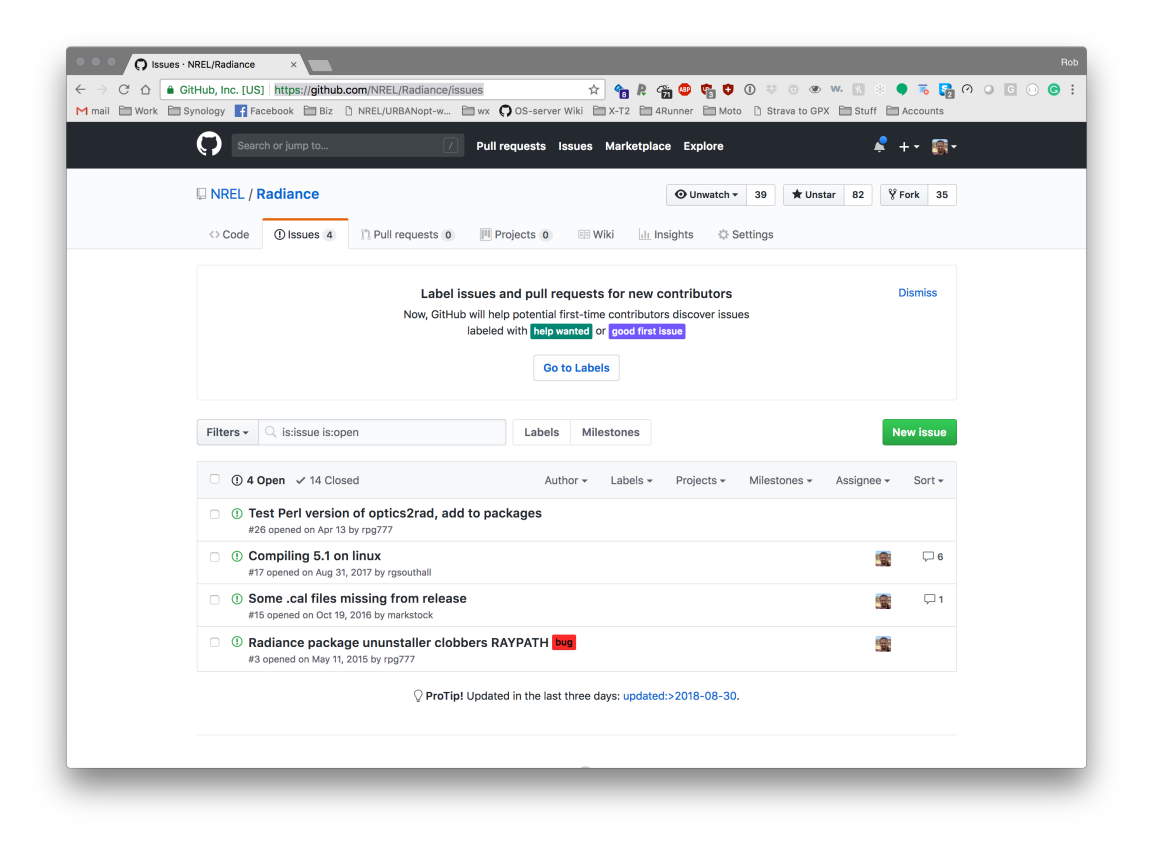

## GitHub Issues Page (cont'd.)

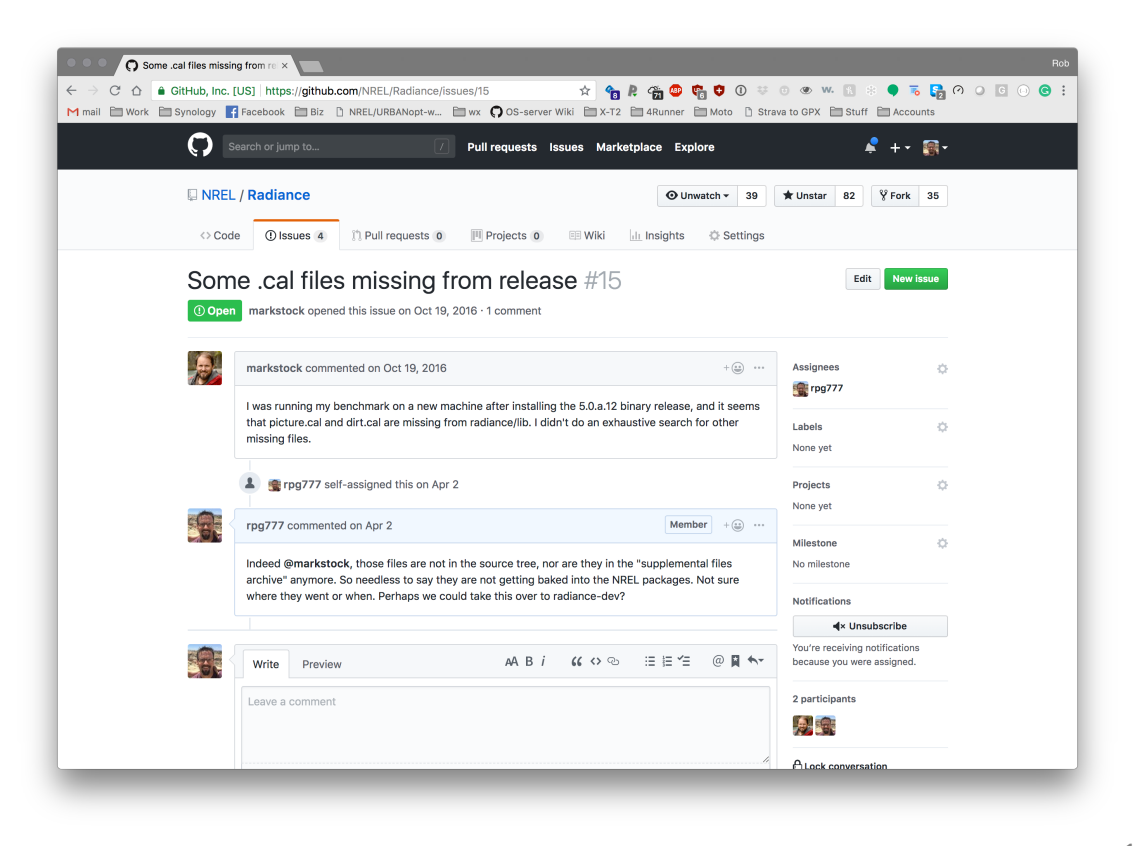

# GitLabCl Continuous Integration

- Monitors Git Repo
- Any change trigers new build/test/deploy

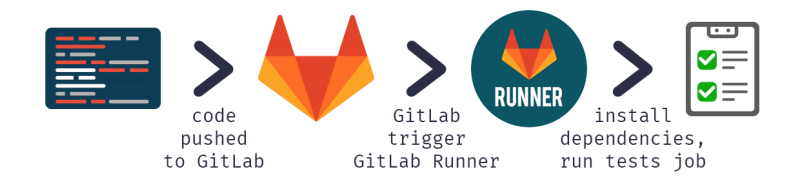

# GitLabCI - Projects Page (overview)

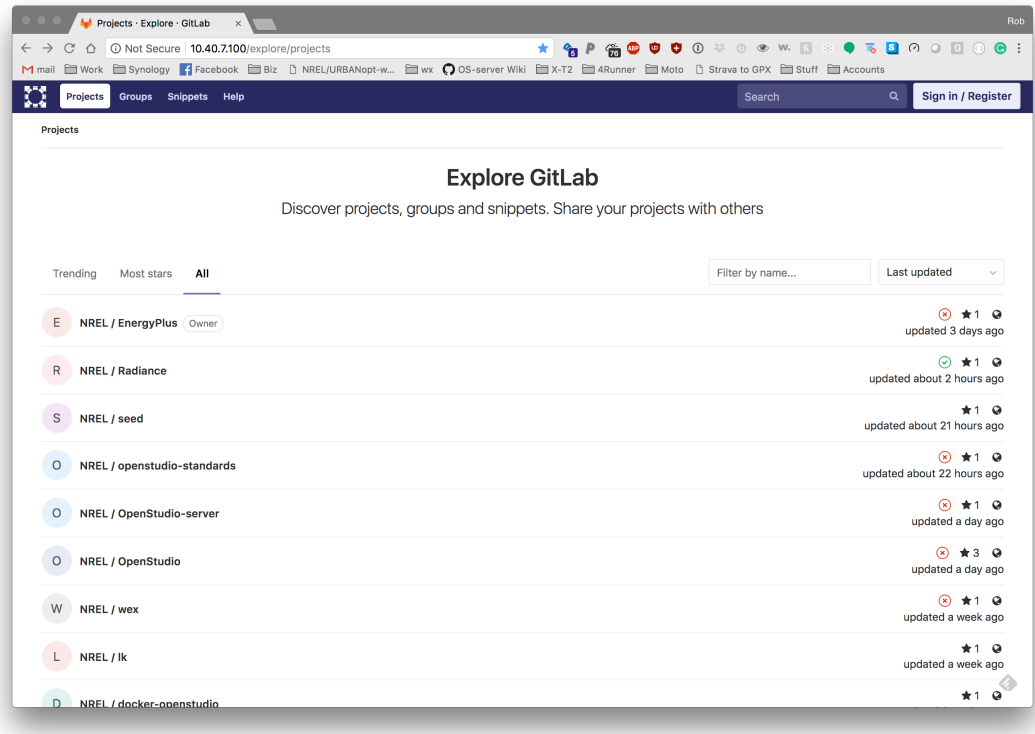

## GitLabCI - Project Detail

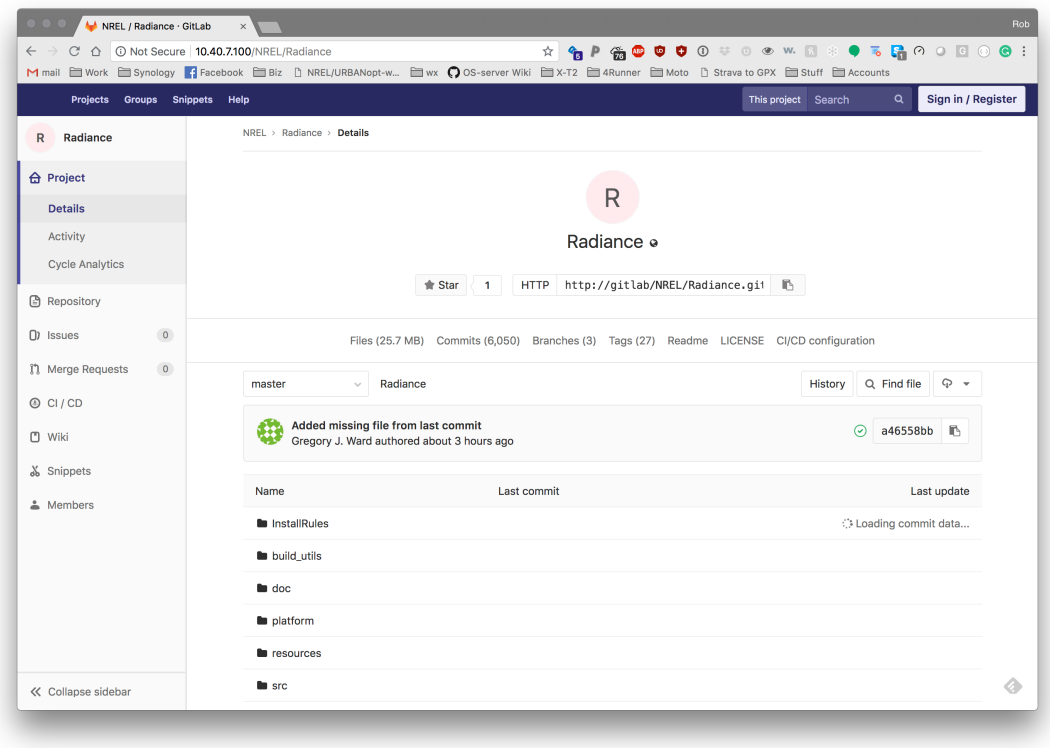

# The GitLabCI Experience

[and a case study]

#### Prologue

From: Jan To: Greg, Rob Date: Friday, Aug 31 2018

Hi Greg,

I have some small changes to evalglare (change of default values) **and** an extended version of gendaylit (color option included). Both should compile without problems (I tested it **and** had also only small changes).

If you have time, please **include** them into the CVS.

Important: gendaylit needs now a second cal file (**for** the colored option, so please add the perezlum\_c.cal to the lib folder).

Both tools have also updated manpages which are also included **in** the tar files.

Thx!

See you on Monday!

best

Jan

#### GitLabCI - Build fail

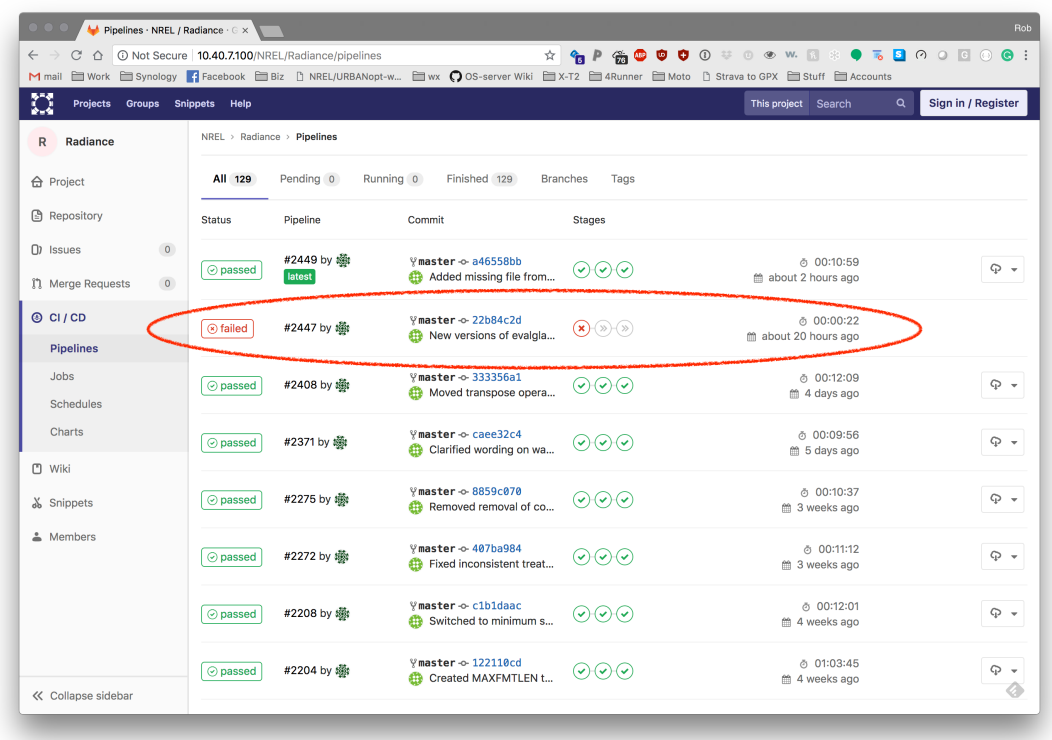

15 / 24

#### GitLabCI - Build fail - STDOUT

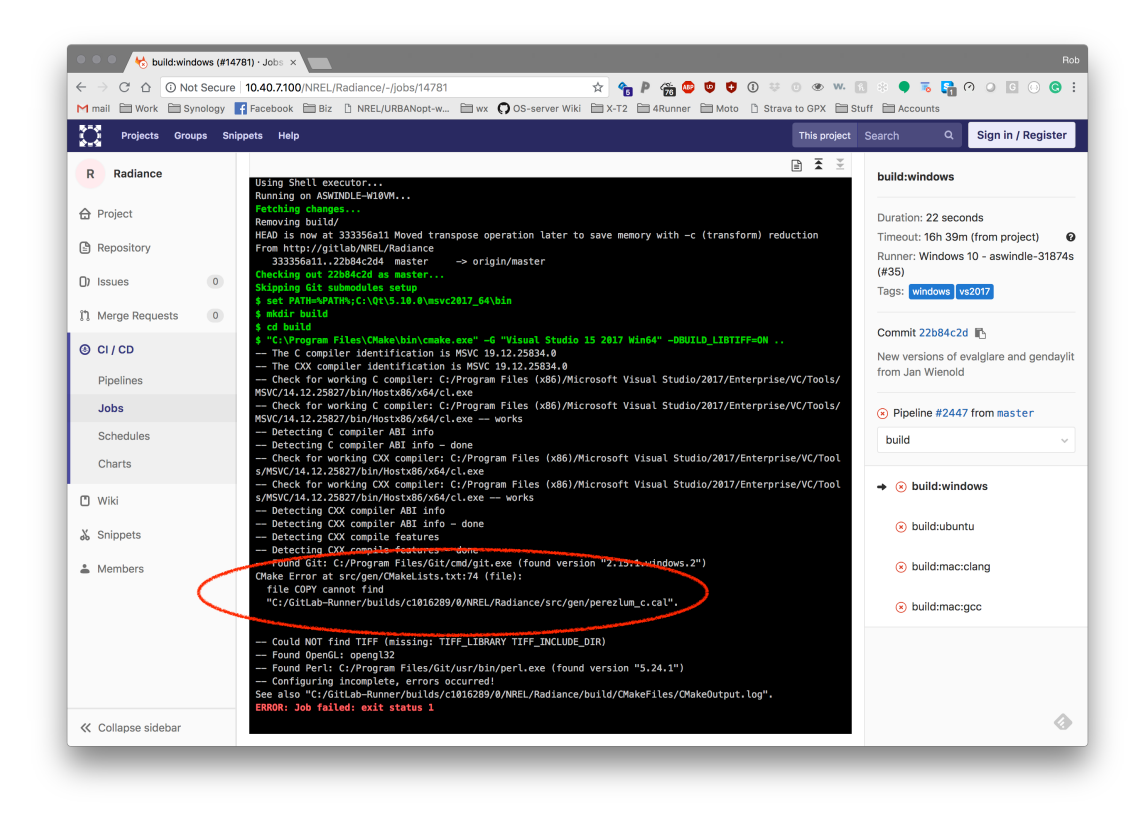

## GitLabCI - CVS add

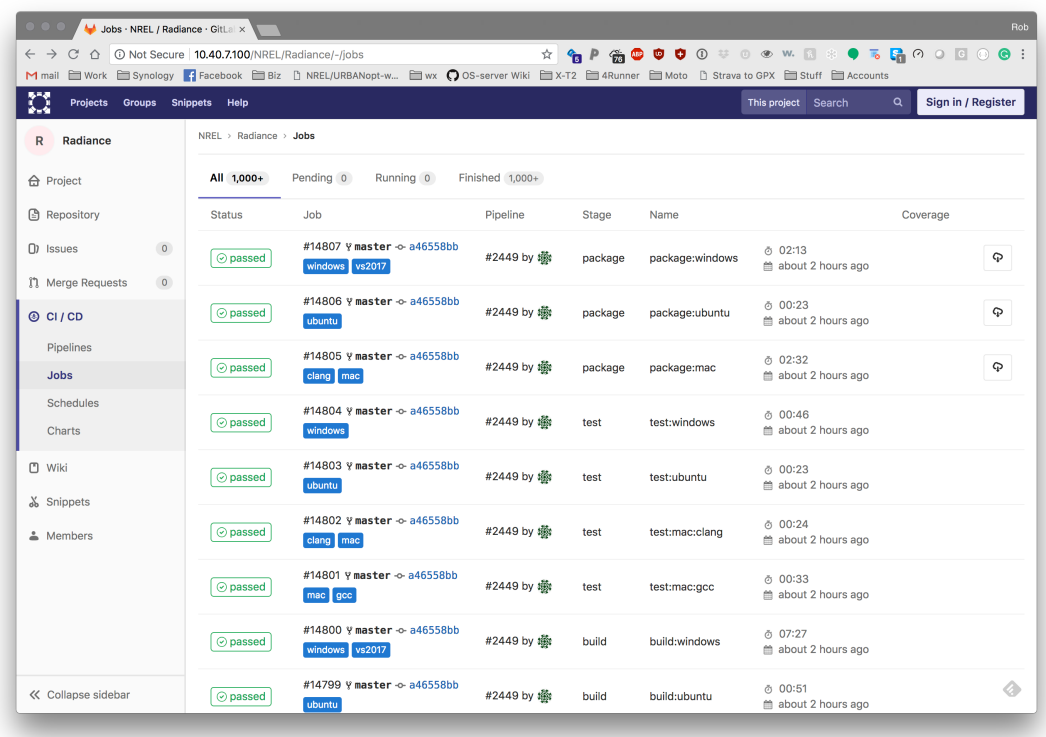

17 / 24

#### GitLabCI - Build Success

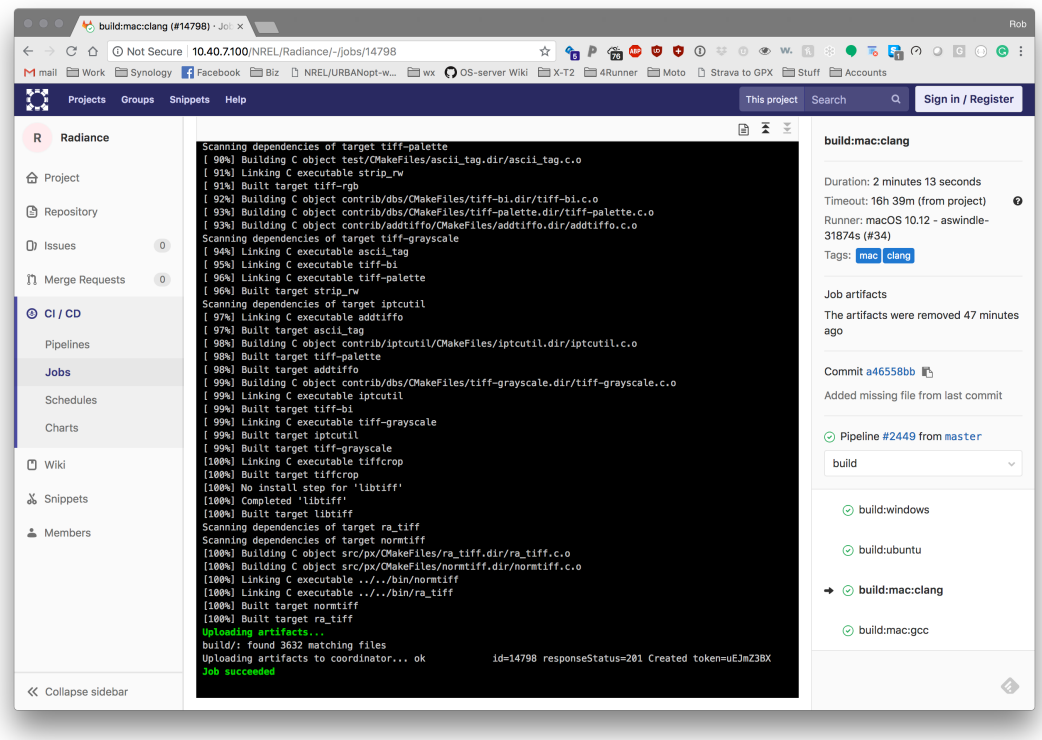

#### GitLabCI - Tests Passed, Make new release?

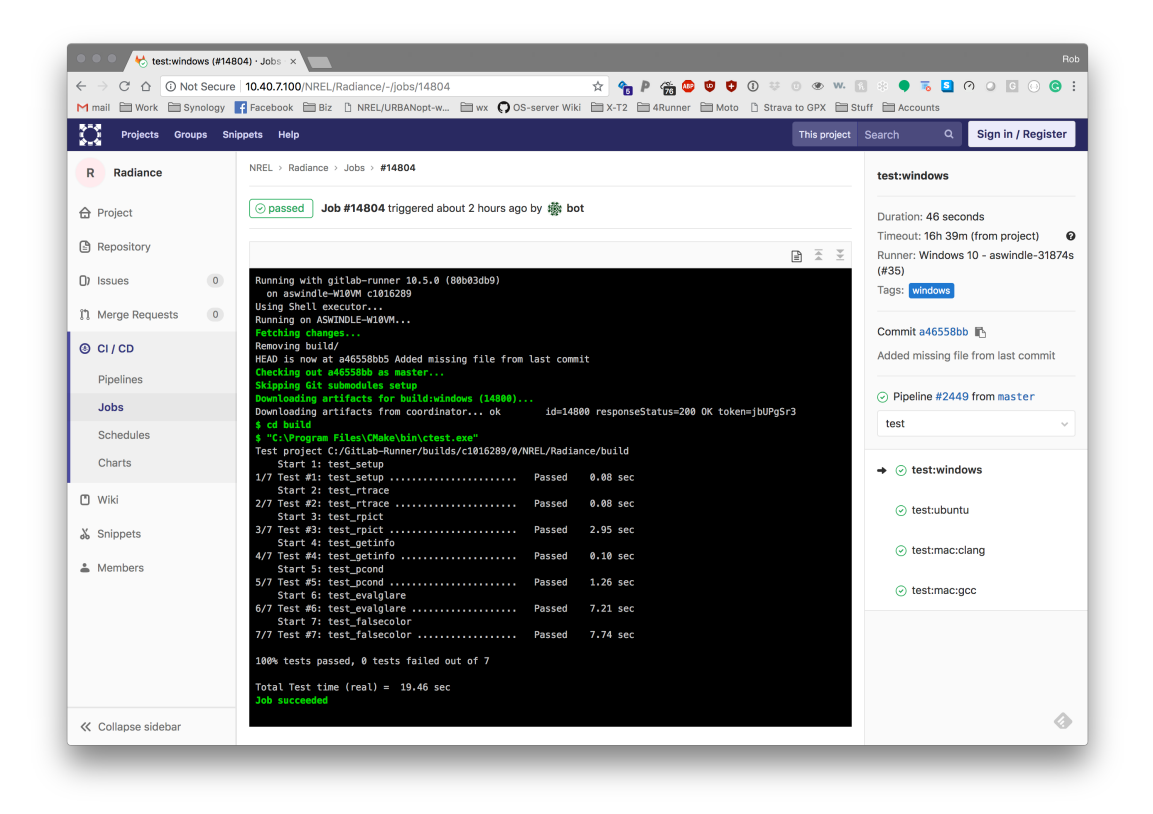

#### New 'WorkshopEdition 'Release

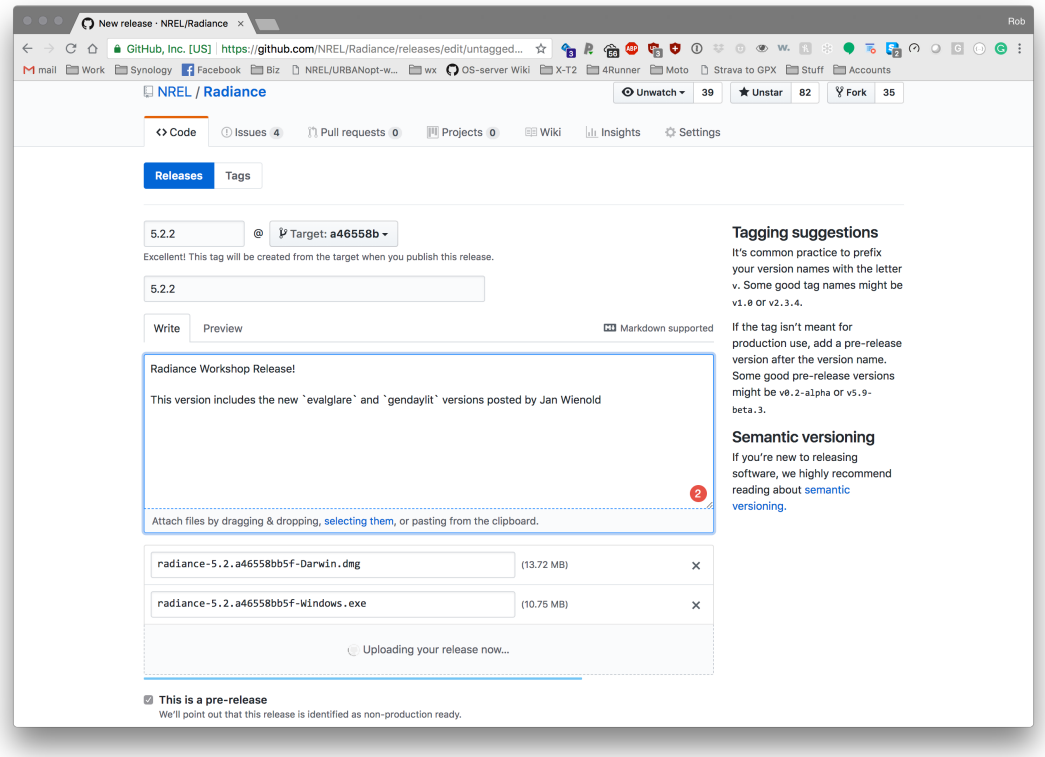

## **Next Steps**

#### More Testing

- Currently the CMake Test suite is a handful of regression, and simple sanity tests
- Need more tests, more coverage
- There is some DOE funding for this in FY19!

#### **Improved Packages**

- Still missing some supplemental files
	- picture.cal dirt.cal (and more!)
- Better control of setting PATH, RAYPATH, other env vars (Mac)
- Build pdfs of manpages for Windows users
	- Mac/Linux get manpages installed to [radiance\_install\_dir]/man automatically

# Next Steps (Cont'd.)

#### More Package Options

- Better linux package options
	- Current "installer" is just a tarball of 64-bit executables and libs built on Ubuntu
	- Randolph Fritz working on a MacPorts "port" for Radiance
	- Other packages? (rpm? brew? what? WHAT!?)

#### More Automation

- Automatic Package Posting?
- Iteration builds (i.e. last successful HEAD commit always available)?

#### Documentation

- Help individual users make their own builds
- User-level repository

#### **Bonus Slide**

#### Your own Private Repo

1. Clone the NREL Git repository:

\$ git **clone https**://github.com/NREL/Radiance.git

#### 2. Refresh your local copy whenever you want:

```
$ git cvsimport -o master -v -d \
:pserver:anonymous@radiance-online.org:/home/cvsd/radiance \
-A ../authors.txt -a ray
```
authors.txt = maps CSH logins to GitHub usernames

## Bonus Slide 2

#### What's a test?

```
execute_process(
  WORKING DIRECTORY ${test output dir}
   COMMAND evalglare${CMAKE_EXECUTABLE_SUFFIX} -L 400 500 0.6 1.2 -B 0.4 \
   -b 2500 -d -c outputimage.hdr ${resources_dir}/evalglare/testimage.hdr
  OUTPUT FILE evalglare out.txt
   RESULT_VARIABLE res
)
file(READ ${test output dir}/evalglare out.txt test output)
if(test_output MATCHES "band:band_omega,band_av_lum,band_median_lum, \
band_std_lum,band_perc_75,band_perc_95,band_lum_min,band_lum_max: \
2.423399 2353.496003 1339.703125 2218.441248 3993.937463 5750.375098 \
68.348633 37142.499489")
   message(STATUS "passed")
else()
   message(STATUS "failed")
endif()
```
# Questions? robert.guglielmetti@nrel.gov www.nrel.gov/buildings github.com/NREL/Radiance rob.guglielmetti@gmail.com www.luminousbits.com

[thankyou.[!]]

# Questions? robert.guglielmetti@nrel.gov www.nrel.gov/buildings github.com/NREL/Radiance rob.guglielmetti@gmail.com www.luminousbits.com

[thankyou.[!]]